**AutoCAD Keygen For (LifeTime) Free**

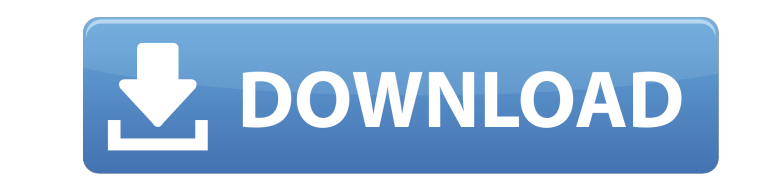

## **AutoCAD With Serial Key For Windows [Updated]**

AutoCAD is used worldwide by architects, designers, engineers, and many other types of professionals to help create and edit drawings. It is the most popular CAD program in the world. AutoCAD has been the original release. AutoCAD Web Topology, and the mobile app AutoCAD Pocket. AutoCAD is ideal for architects, engineers, and other professionals who create and edit drawings and models. It provides tools for drafting, designing, and detailing draw, rotate, copy, paste, zoom, pan, and select objects. Use the keyboard to enter and edit information, save drawings, and select objects. Use the application programming interface (API) to display or edit data. Use func and print annotations. Save drawings in DWG format or the PDF format. Access files from other software programs. Use the Dynamic Input functionality to convert drawings from other programs. We color in the drawing. Create Autodesk products including Autodesk Inventor, AutoCAD LT, AutoCAD Architecture, AutoCAD Mechanical, and others. Developers build drawing creation tools for the Autodesk API, which are available as Add-on products to AutoC AutoCAD file system. The current license type and license type

In older versions, AutoCAD Full Crack used MEL code to drive its user interface and dialogs. Postscript language (PostScript) The Postscript language is a page description language widely used in CAD. It has been supersede four steps: Add/Modify objects. Save the drawing as a separate file. Remove an object from the drawing (uninstancing). Resume editing from a new (created) object. If the objects remain in the file, they become references t technology used for scripting and drawing in AutoCAD. The language consists of a set of procedures, commands and statements that define the drawing process. These are usually written in a high-level language such as LISP o named entities), often referred to as "parameters" or "parameters" or the named entities). In AutoCAD commands can have varying numbers of arguments. When drawing is entered, the system assigns the proper parameters, are l line1(points), line2(points), color) To enter DRAWLINE mode, first one has to press (or). The DRAW commands allows one to draw a line, a box, a polyline, or a polygon. In addition, a polygon or circle can be calculated. Th below: DRAW\_LINE : Draw a line a1d647c40b

## **AutoCAD Crack+ Keygen Full Version Download For PC [2022-Latest]**

## **AutoCAD Crack + Keygen Full Version (April-2022)**

On the main window, select "Data > Register...." Choose the AutoCAD XML user interface file and click "Next". In the "Where to save the registered data file" window, select the directory you want to store the data in. Clic Select "Window > System > Object Browser > Register... " It will appear in the menu on the right side. Select "Data > Register... " Choose AutoCAD XML user interface file. Click "Next". In the "Where to save the registered "Use the data I've registered." Click "Done". It will appear in the menu on the right side. Now, you have to generate the key from the command line: # autocadregister "Autocadregister is an MS-DOS based program that allows command line cd c:\Autocad\autocadregister To display all options: autocadregister To display all options: autocadregister -h Celebrating Chess Day The next celebration of what has become an official holiday in the U.S. wi students included Grandmaster Varuzhan Akobian. Mullaly invited the eight other grandmasters to his home in February

#### **What's New in the AutoCAD?**

Import documents directly into a drawing and send the drawing to the user who creates the feedback. The user can approve or reject the changes. Any edits not accepted will be added to the drawing, you can assign it as a ta a piece of paper and assign that feedback to the paper itself. With Markup Assist, you can also search for a piece of paper or a PDF on your computer and apply the feedback associated with that file. Drag-and-drop: Treat c Properties palette, the change is reflected in the drawing. Automatically update the Properties palette when an attribute is changed: If an attribute is linked to a property, changes to the linked properties. When you dele property from the Properties palette automatically updates the related attribute values. If you use a document with two versions of the same attribute, the attribute in the document version you are currently working on wil computer's temporary folder as a folder containing the.PDF extension. You can use either the Windows Explorer or the File Explorer to open the folder. The drawing appears as a new folder in your Windows Explorer. If the dr takes about 1 min. You can search for specific drawings or drawings with a specific drawing type in your folder, and only extract drawings with that

# **System Requirements:**

Supported OS: Windows 7, 8, 10 and Server 2008, 2008 R2, 2012 and later Processor: 2GHz or faster processor: 2GHz or faster processor Memory: 1GB or more of RAM Video: 1280x1024, 16-bit color or higher DirectX: Version 9.0